Fiche sujet – candidat (1/2)

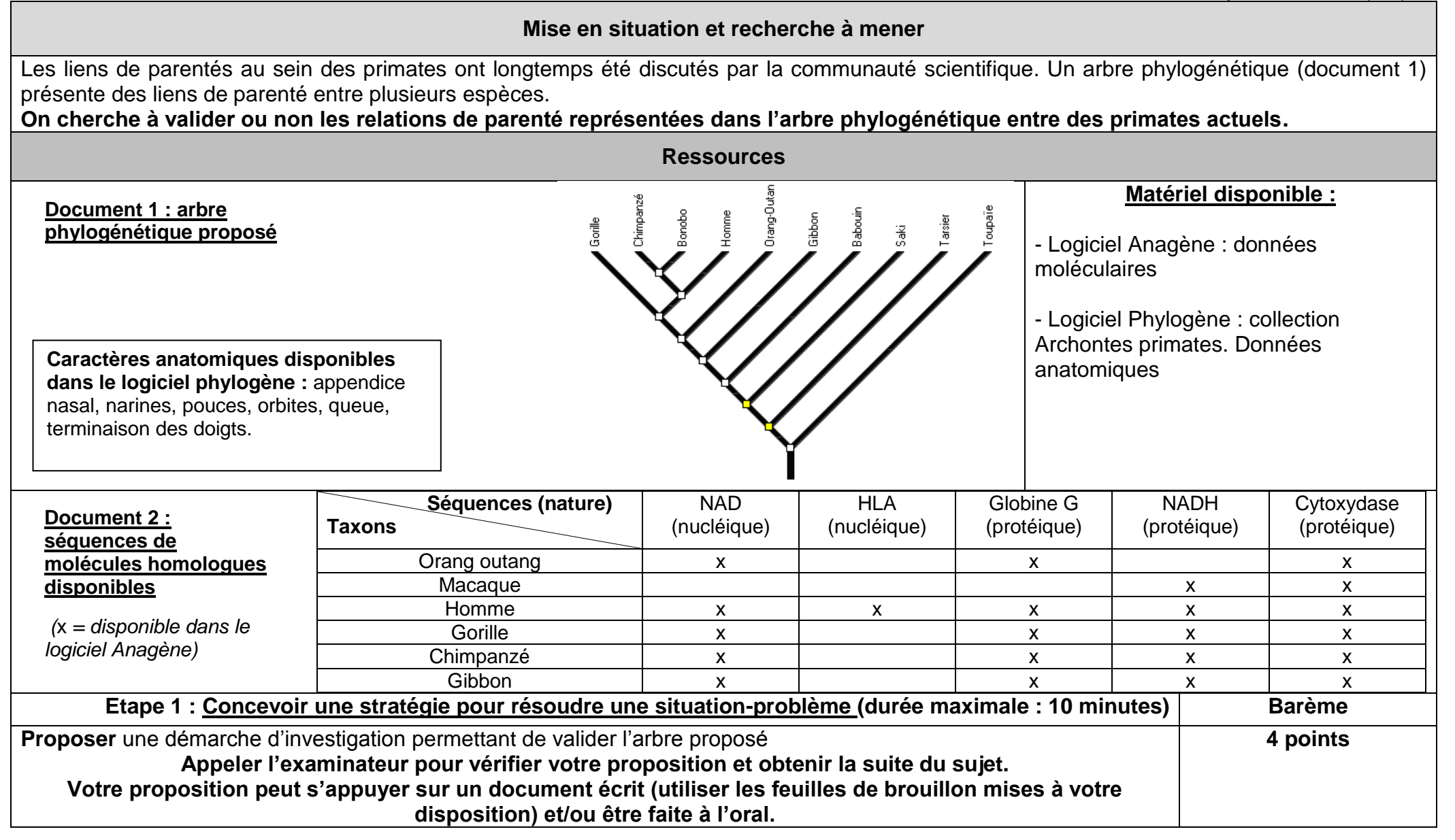

Fiche sujet – candidat (2/2)

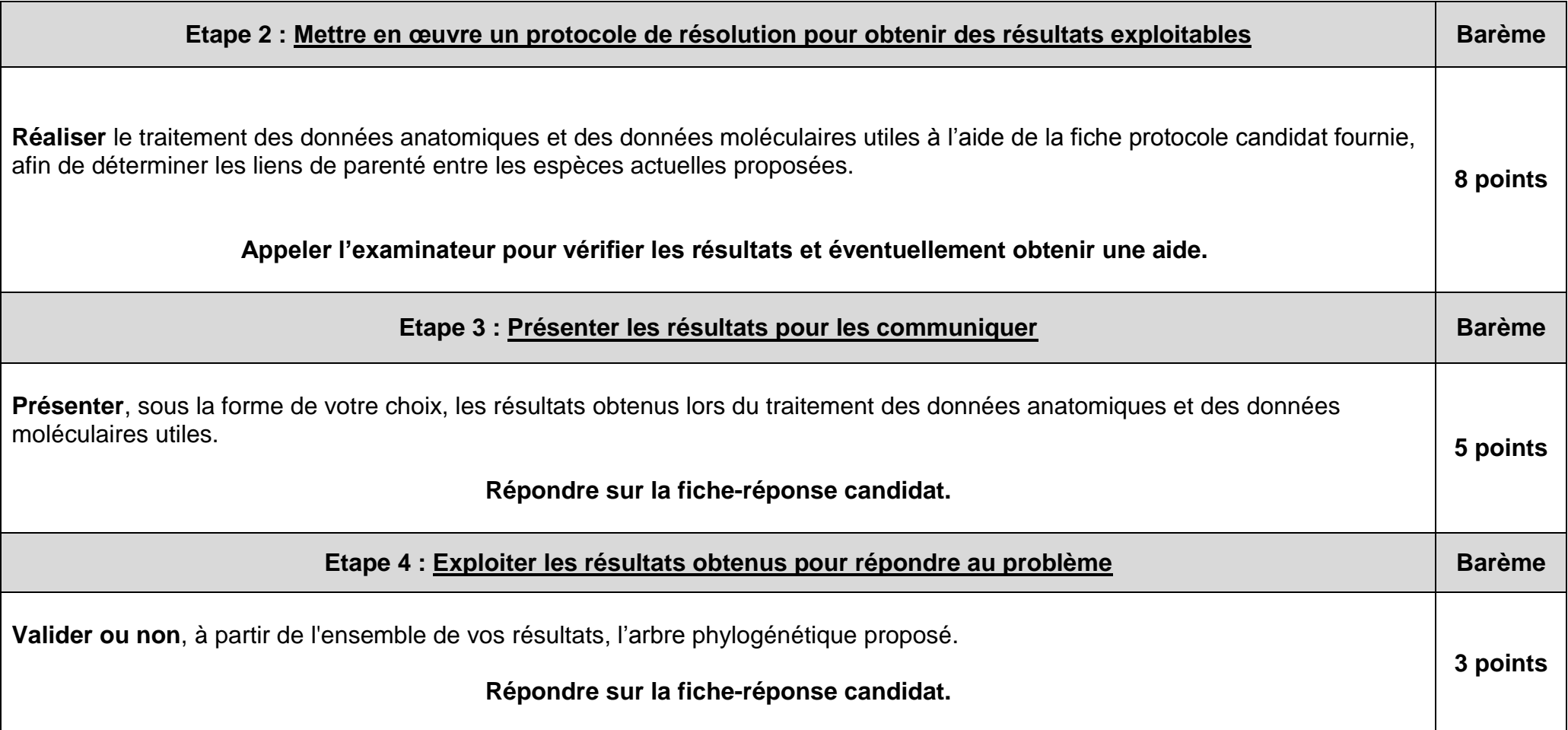

Fiche réponse - candidat (recto)

Etablissement :

Classe :

Nom :

Prénom :

**Etape 3 : Présenter les résultats pour les communiquer**

Fiche réponse candidat (verso)

Etablissement :

Classe :

Nom :

Prénom :

**Etape 4 : Exploiter les résultats obtenus pour répondre au problème**

**A rendre à l'issue de l'épreuve**

Fiche-protocole - candidat

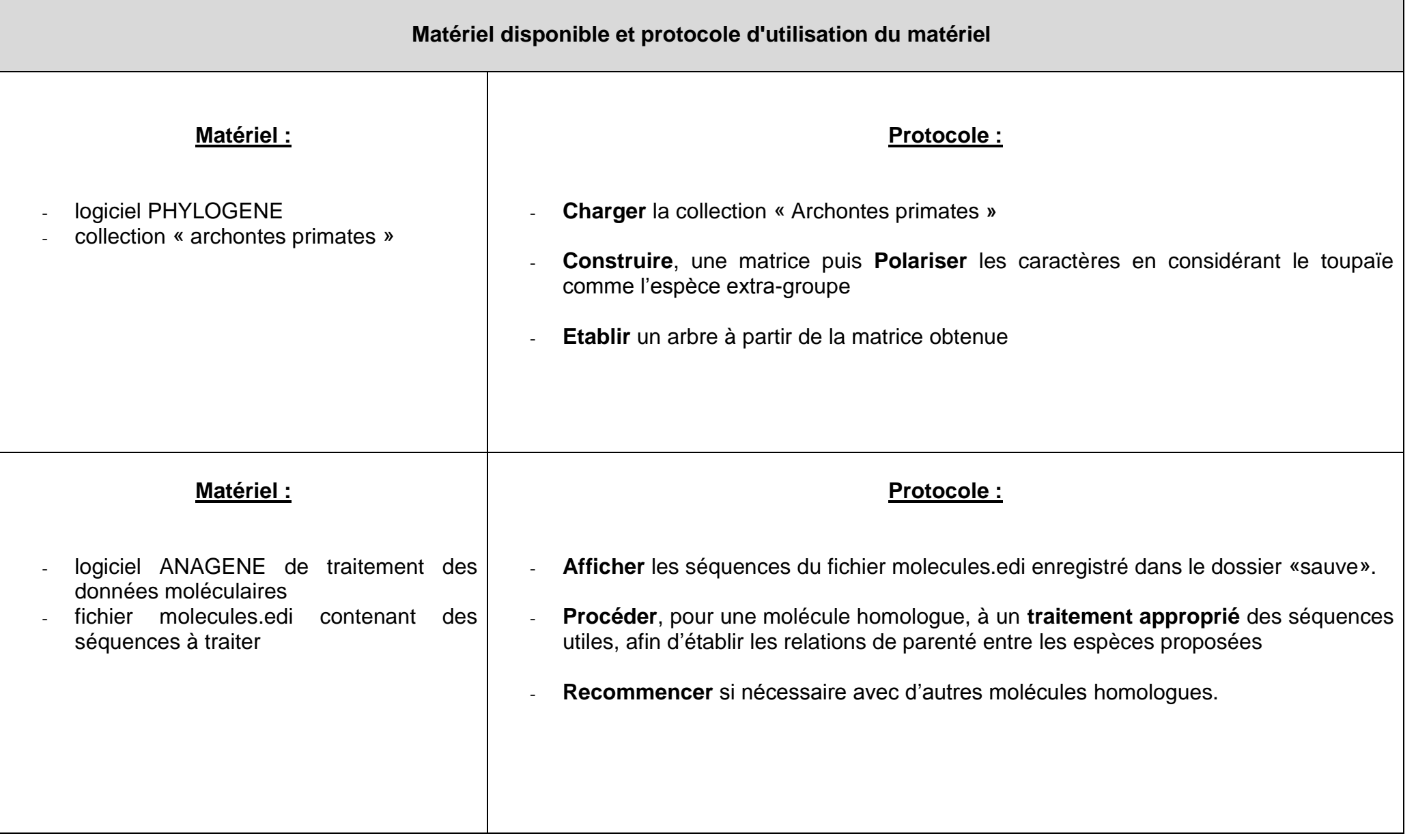

**Fiche barème d'évaluation**

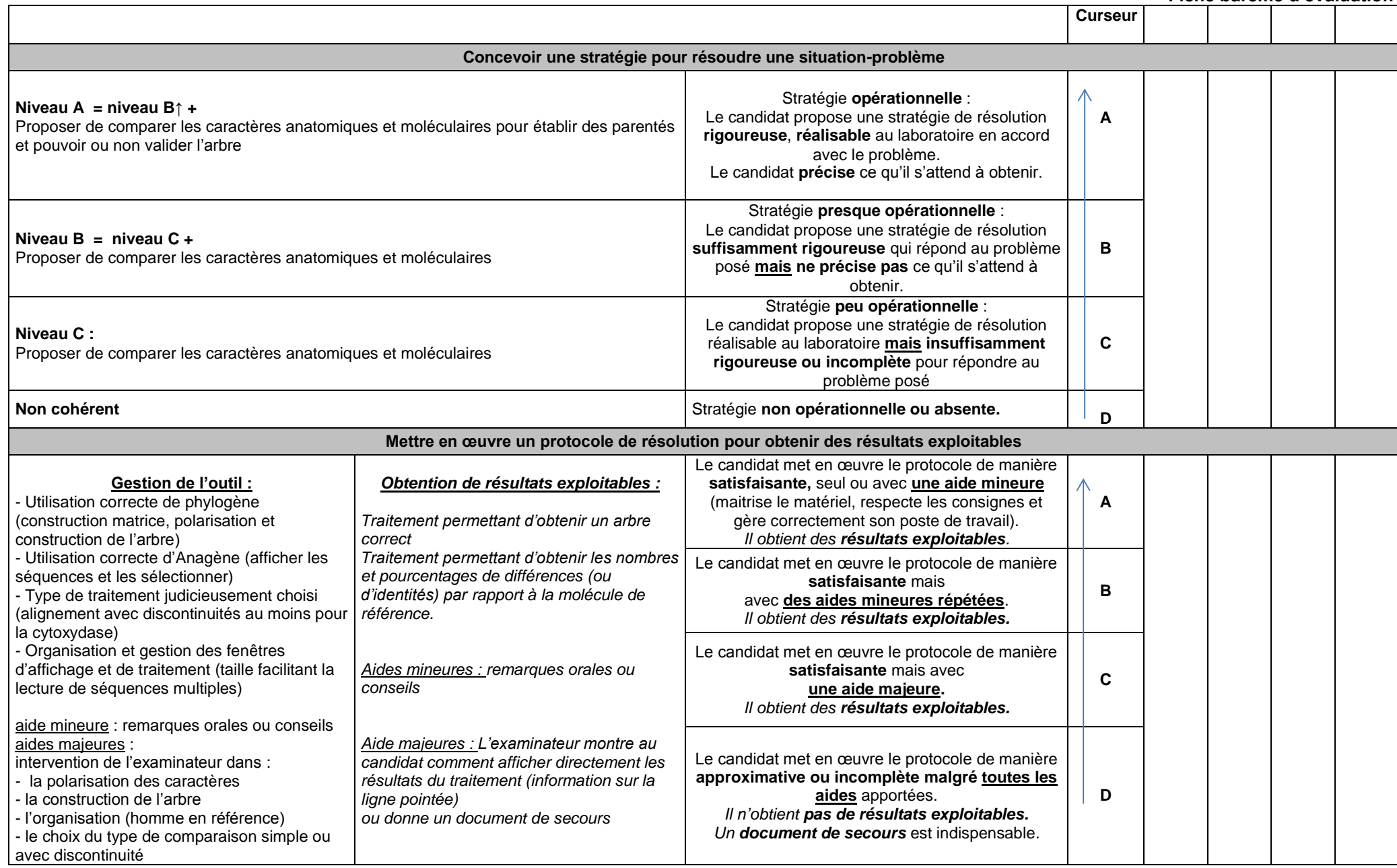

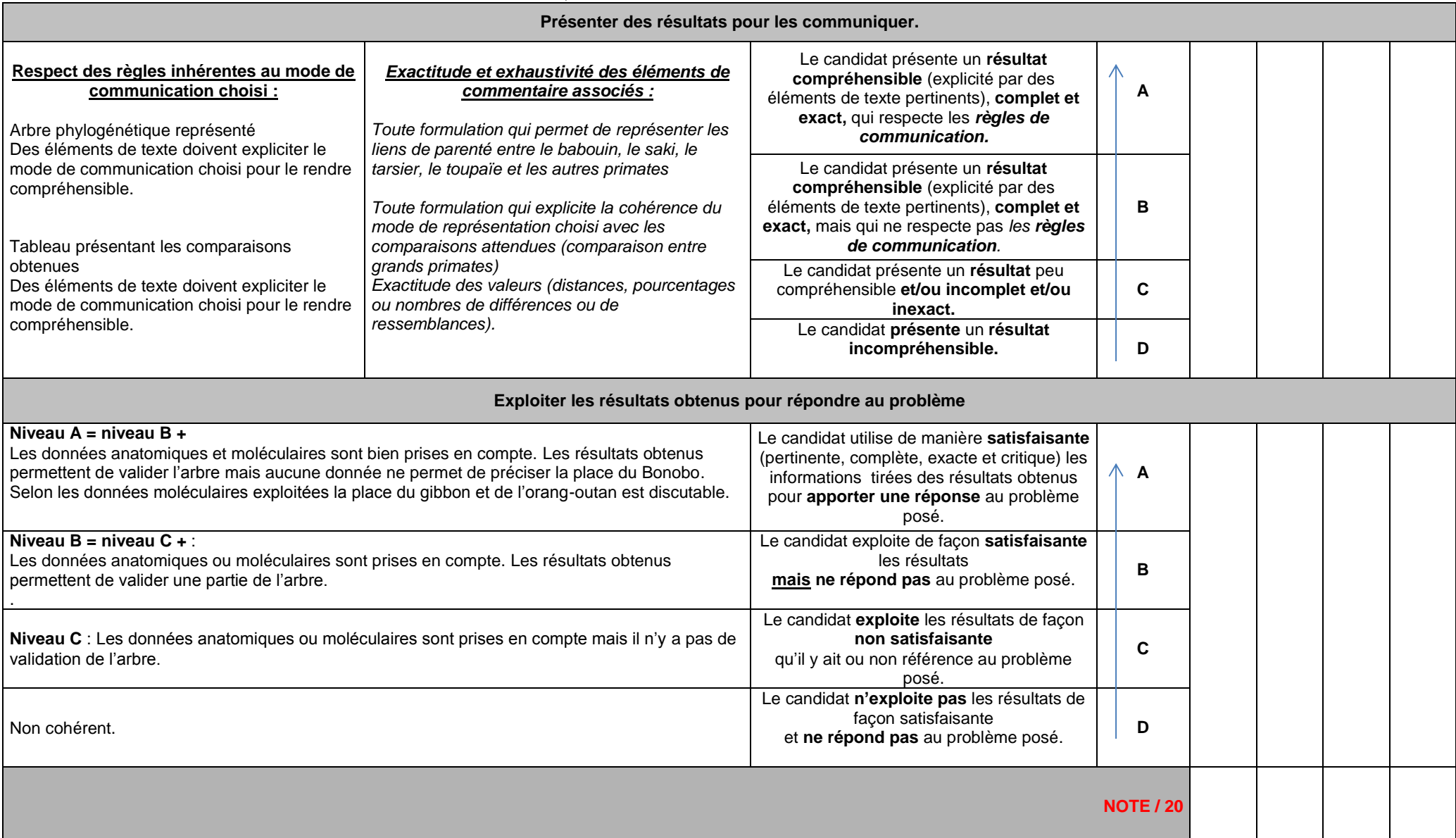

Fiche laboratoire et évaluateur (1/2)

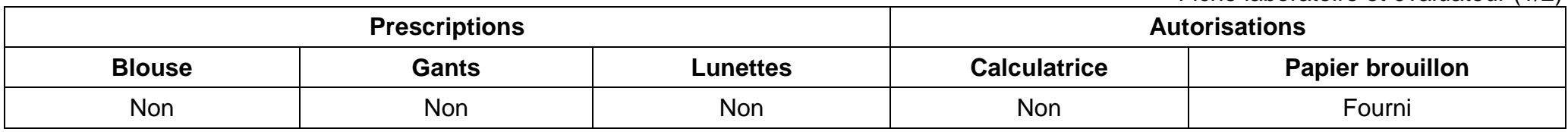

### **Données complémentaires pour l'étape 2 :**

Matériel par poste :

- o Logiciel PHYLOGENE + fiche technique
- o Collection Archontes primates
- o Logiciel ANAGENE **(version 1 ou 2) + fiche technique**
- o Fichier molecules.edi **fourni à copier dans le dossier « sauve» avant l'épreuve**.
- o Fiche réponse-candidat papier ou numérique : **avant l'épreuve, créer sur le bureau un dossier et y copier une fiche réponse-candidat numérique vierge. Ce dossier devra être vidé à l'issue de l'évaluation.**
- o Fiche-protocole.

Le choix du traitement est déterminé par les différences de longueurs entre les séquences à comparer : si les longueurs sont différentes, la comparaison avec discontinuité est imposée.

#### *Aides majeures :*

- o **Protocole détaillé phylogène** *: voir fiche*
- o **Protocole détaillé anagène** *: voir fiche*
- o **Documents de secours**

**A la fin de l'étape 2, l'évaluateur doit s'assurer que le candidat possède l'ensemble des informations nécessaires pour les étapes suivantes.**

Fiche laboratoire et évaluateur (2/2)

**Données complémentaires pour l'étape 3 :** 

*Exemple de communication possible des résultats :*

Matrice des distances pour les 3 types de séquences entre l'homme (pris pour référence) et les 4 autres grands primates actuels (en % de différence)

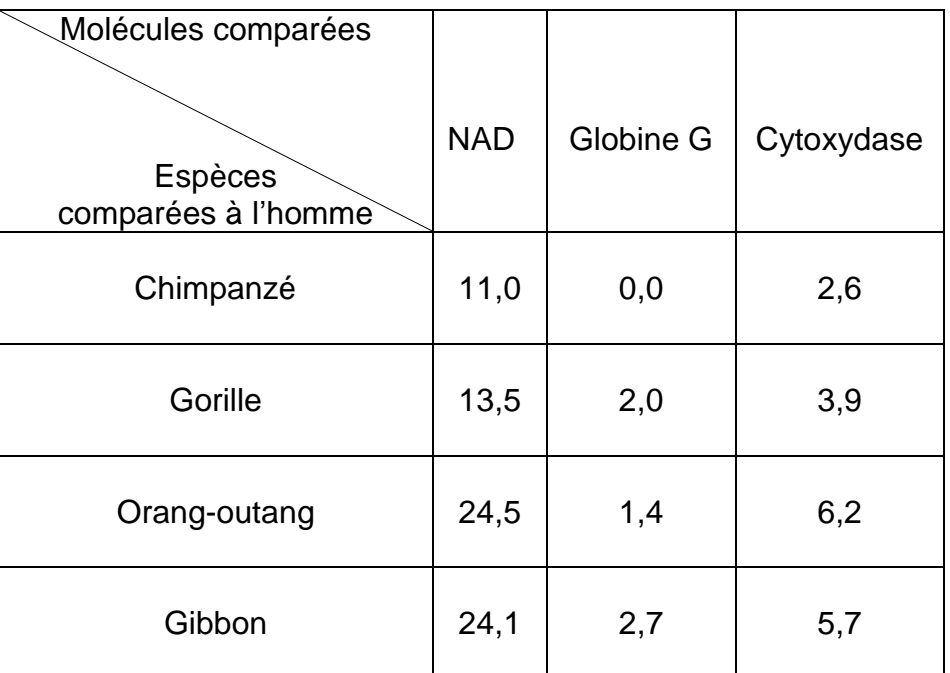

**Attention :** Lorsqu'on choisit la comparaison simple, les informations données sont exprimées en pourcentages de différences alors que si la comparaison a été faite par alignements avec discontinuités, ce sont les pourcentages d'identités qui sont donnés.

**Le % de différences = 100% - % d'identités.**

Aide majeure

**Protocole détaillé** *pour comparer les caractères anatomiques (étape 2) :* 

- o **Charger** la collection Vertébrés Lycée
- o **Sélectionner**, les espèces présentes dans l'arbre
- o **Construire** une matrice en sélectionnant les caractères anatomiques proposés
- o **Polariser** les caractères en considérant les caractères de l'espèce extra-groupe, le toupaïe, comme primitifs
- o **Construire** un arbre à partir des données de la matrice

**Protocole détaillé** *pour comparer les molécules homologues (étape 2) :* 

- o **Editer** les séquences du fichier molecules.edi enregistré dans le dossier «sauve»
- o **Sélectionner**, pour une molécule homologue, les séquences de l'homme, du gorille, de l'orang-outan, du gibbon et du chimpanzé
- o **Mettre** la séquence du chimpanzé en référence
- o **Traiter** les séquences par comparaison simple si les 5 séquences ont la même longueur et avec discontinuité dans le cas contraire
- o **Obtenir les informations** sur la ligne pointée ou sur la sélection
- o Lorsqu'on choisit la comparaison simple, les informations données sont exprimées en pourcentages de différences alors que si la comparaison a été faite par alignements avec discontinuités, ce sont les pourcentages d'identités qui sont donnés
- o **Recommencer, si nécessaire,** avec les deux autres molécules homologues

Document de secours

Matrice taxons / caractères obtenue d'après Phylogène

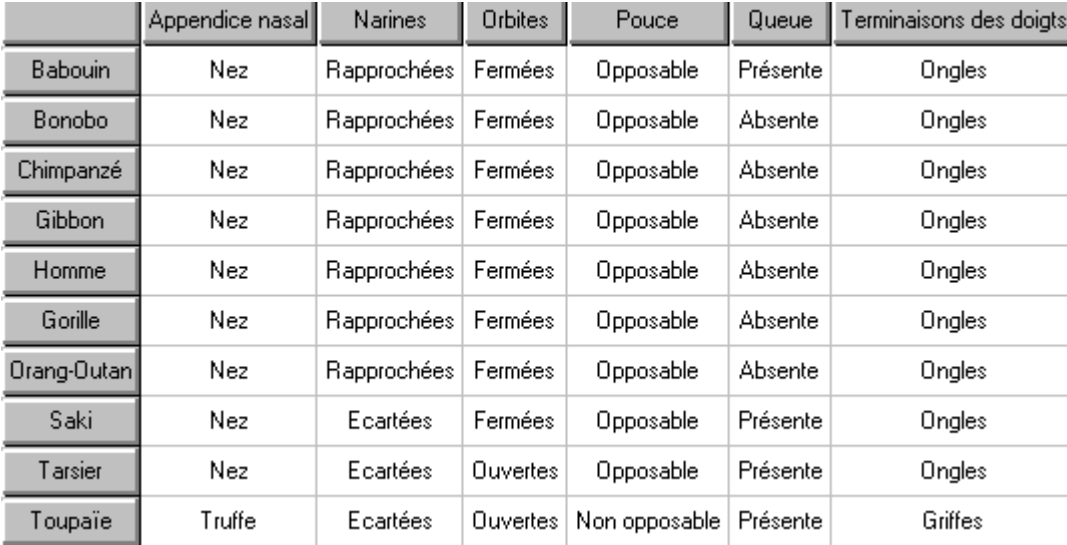

# Matrice taxons / caractères polarisée obtenue d'après Phylogène

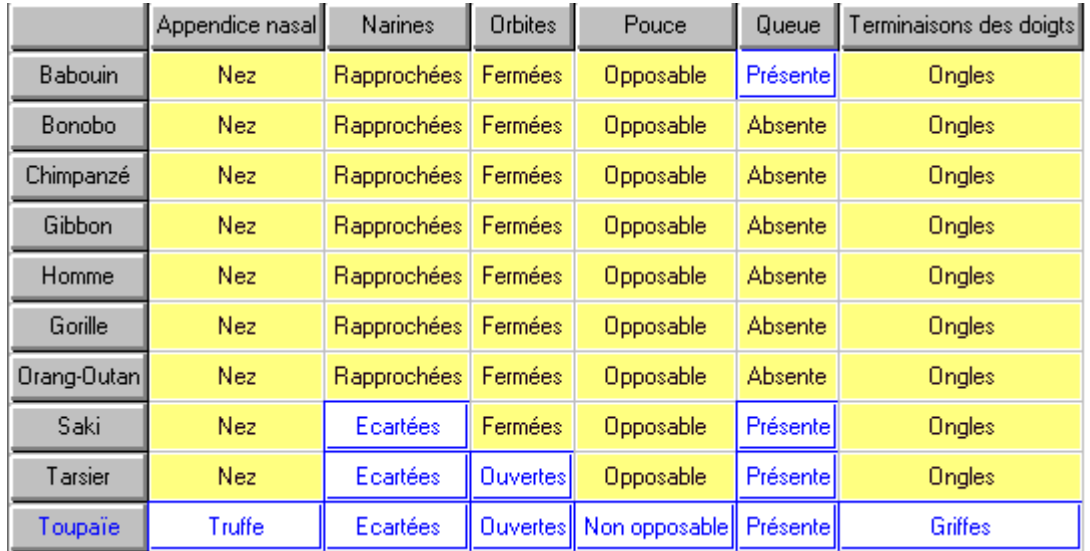

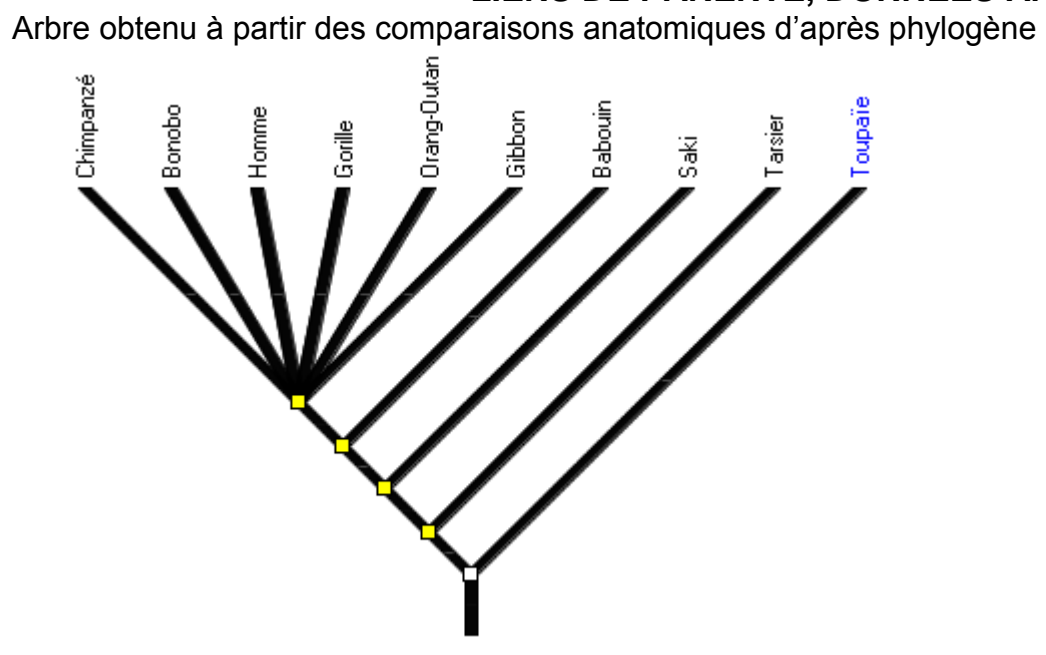

Document de secours

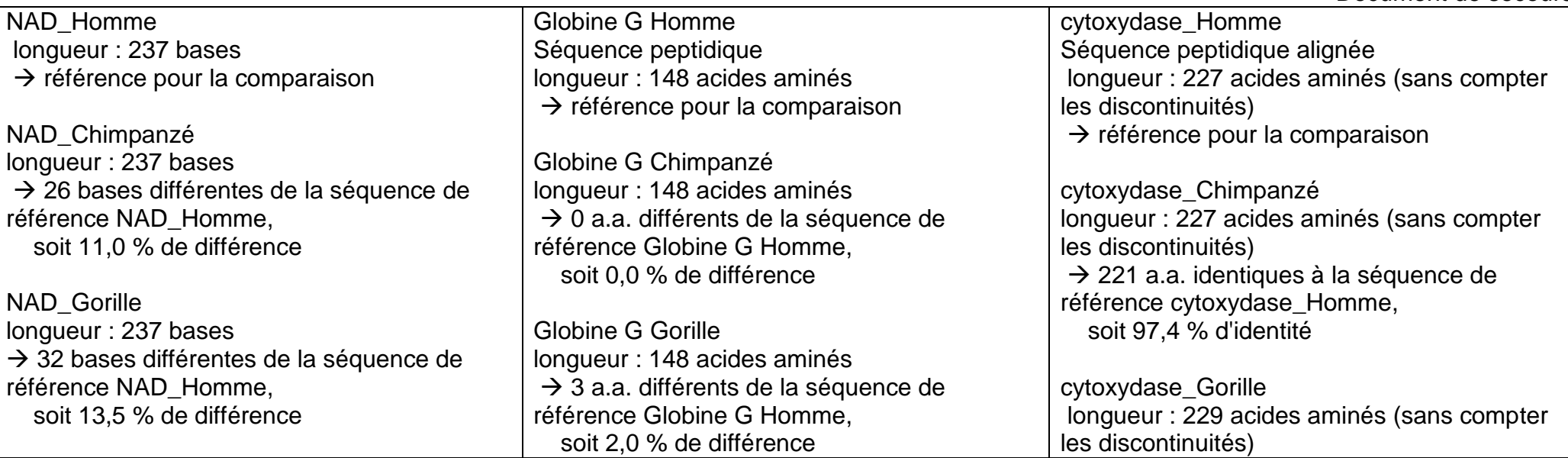

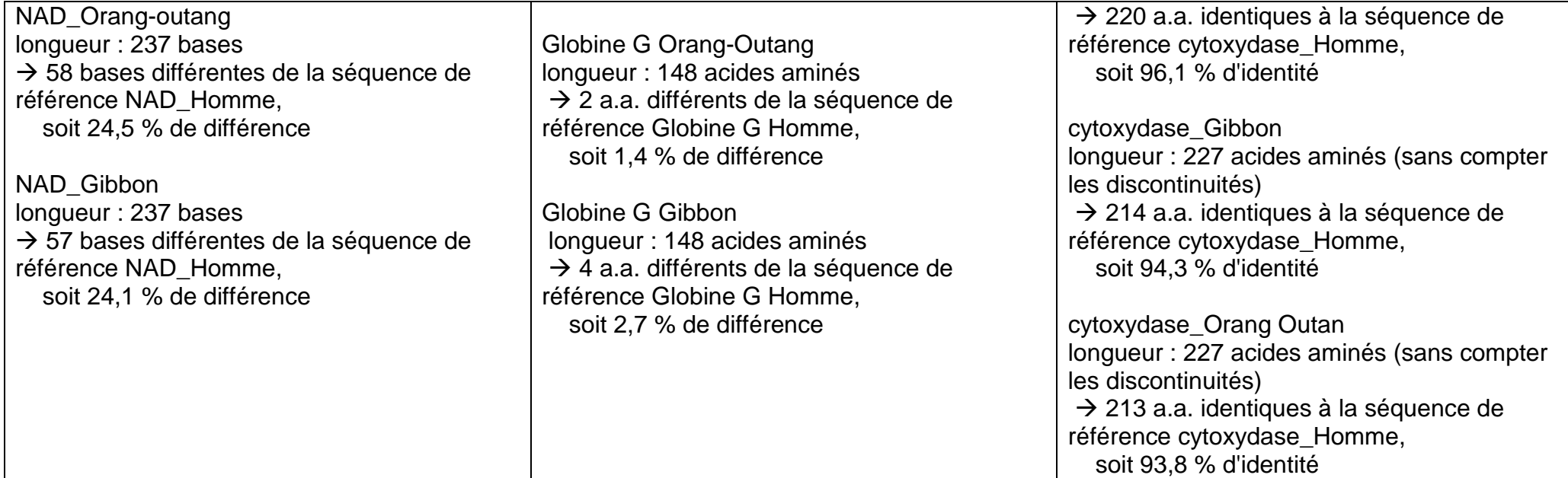